### **例如命**

```
list1 = [1, 2, 3, 4, 5, 6]list2 = list1.copy()print (list2)
```
#运行程序

```
[1, 2, 3, 4, 5, 6]
```
需要注意,使用赋值语句也可以实现上述功能。

## 例如命

```
list1 = [1, 2, 3, 4, 5, 6]list2 = list1print (list2)
```
此程序使用赋值语句实现列表的复制,如果对 listl 进行操作,那么 list2 也会随之变化,原 因在于 Python 语言中这种列表复制操作根本上只是为列表增加了一个别名, list1 和 list2 指向 的地址是相同的。

### 【例如命

```
list1 = [1, 2, 3, 4, 5, 6]list2 = list111st1.p○p(3) #删除索引值为3的元素
print(list2)
```
#运行程序

 $[1, 2, 3, 5, 6]$ 

# 5. 1. 6 列表的操作符

列表也支持一些操作符运算,例如"+""+=""\*"和"\*=",运算规则与数字类型不 同。数字类型是不可变数据类型,所以不管用什么操作符进行运算,其结果所指向的内存地址 都会改变。列表类型是可变数据类型,当使用"+="和"\*="操作符运算时,其结果指向的 内存地址不会改变;而当使用" + "和" \* "操作符运算时,其结果指向的内存地址会改变。

id()函数可以返回变量所指向的内存地址,接下来将用 id()函数举例说明数字类型和列 表类型经过操作符运算过后内存地址的变化情况。

#### 【例如命】

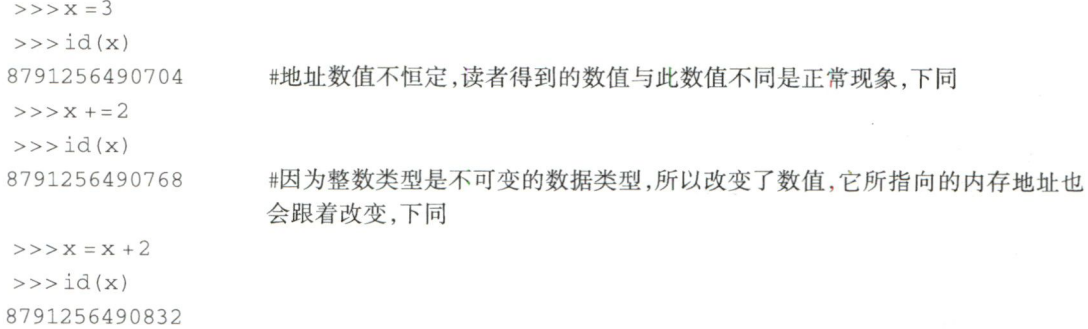

下面是列表使用操作符时,内存地址的变化情况。